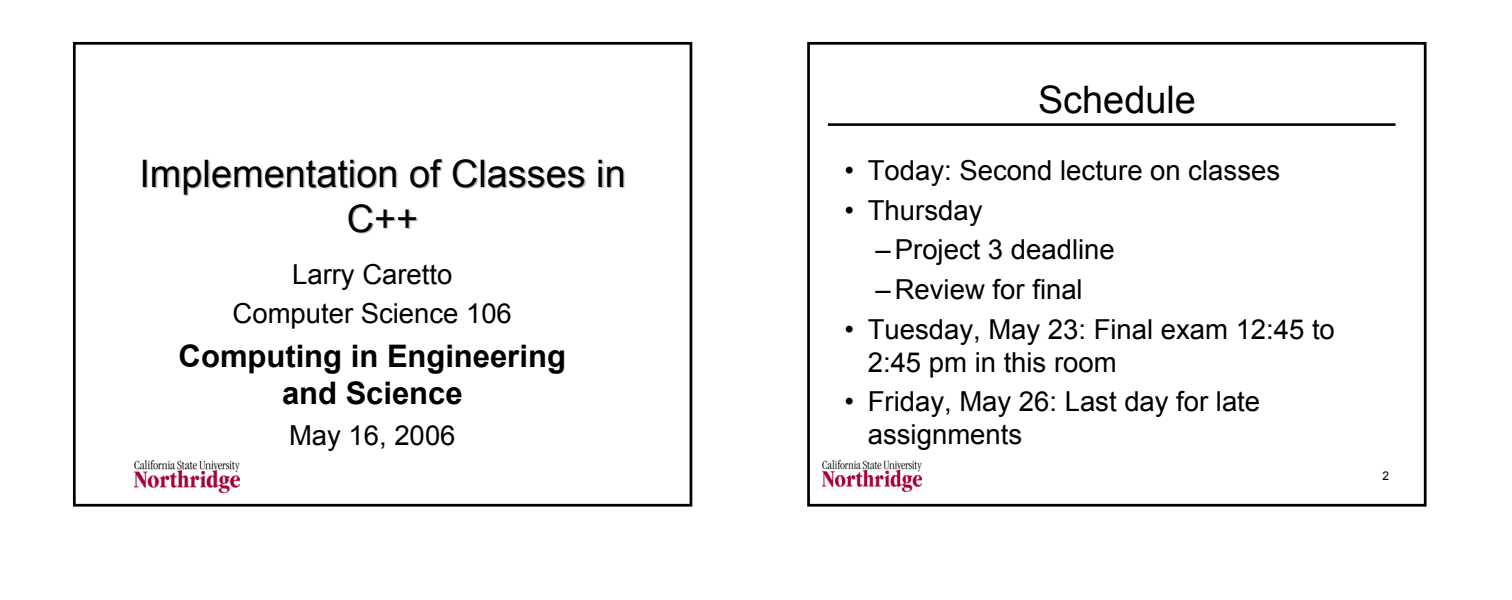

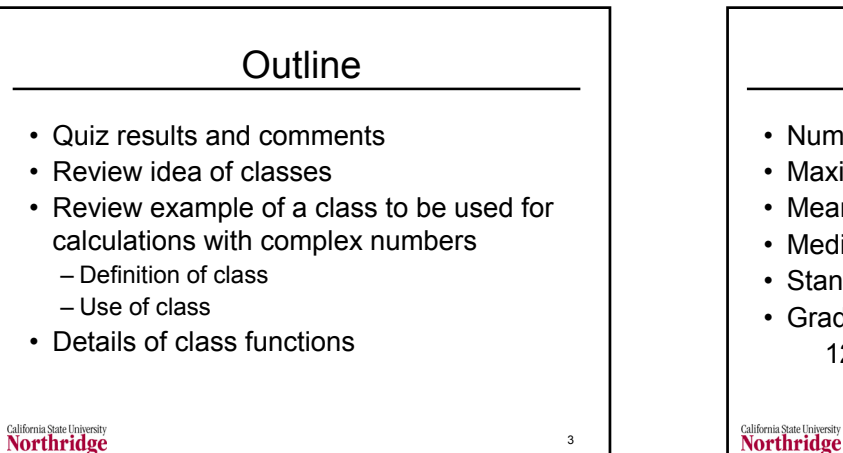

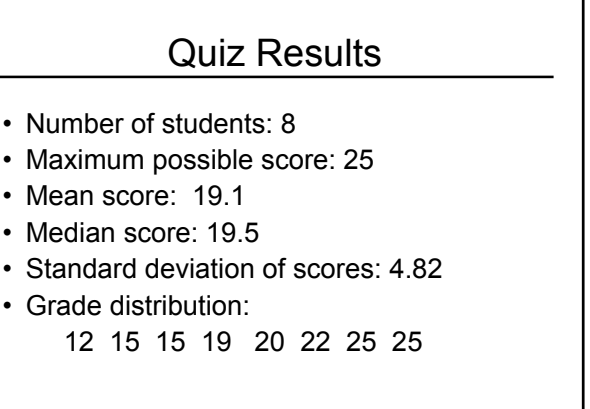

4

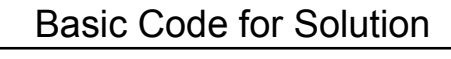

```
double rmsV = 0;
 double rmsI = 0;
 double power = 0;
 for ( int k = 0; k < n; k++ ) {
        rmsV += v[k] * v[k];rmsI += i[k] * i[k];power += v[k] * i[k];}
 rmsV = sqrt( rmsV / n);rmsI = sqrt(msI / n);power /= n;
Northridge
```
5

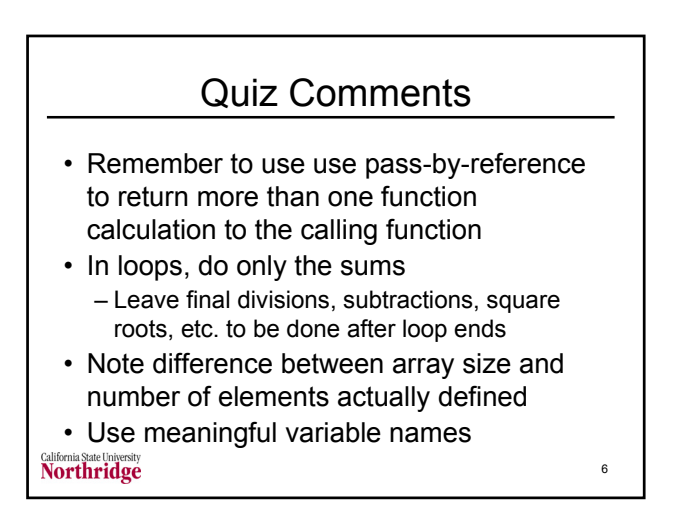

## Review Class Definition and Use

- Class declaration
	- Specify data and functions as public or private
	- Declares data items belonging to class
	- Provides prototypes of class member functions and friend functions
		- May have function body declared as inline functions
		- Only member functions can access private member

7

9

- Definition of class member functions
	- Separate from class declaration
	- Usually done in separate file

**Northridge** 

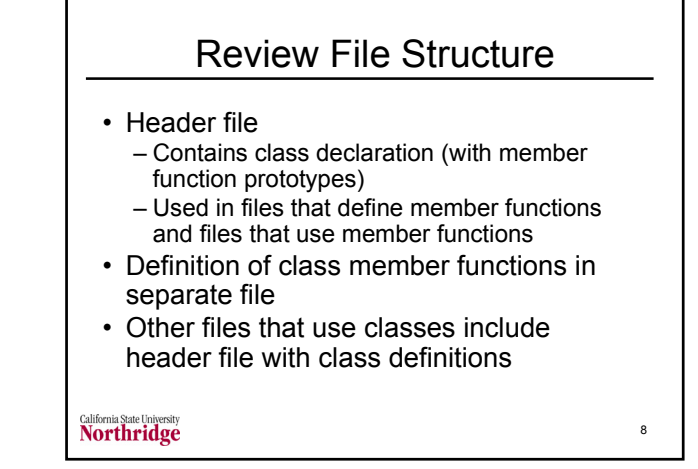

## Review Complex Number Class

- Shows example of class that allows operations on complex numbers
- Usually seen in electrical circuits, aerodynamics, and electromagnetics
- Complex numbers have a real and an imaginary part
- We want to be able to perform mathematical operations with complex numbers
- Also need input/output

**Northridge** 

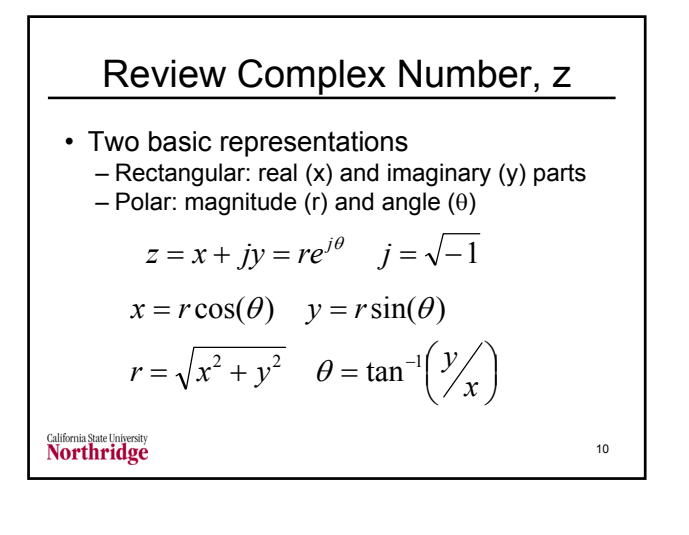

$$
\begin{aligned}\n\text{Review Complex Number Operations} \\
z_2 &= cz_1 \Rightarrow x_2 = cx_1 \quad y_2 = cy_1 \\
z_3 &= z_1 \pm z_2 \Rightarrow x_3 = x_1 \pm x_2 \quad y_3 = y_1 \pm y_2 \\
z_3 &= z_1 z_2 \quad \Rightarrow \quad \begin{cases}\nx_3 = x_1 x_2 - y_1 y_2 \\
y_3 = y_1 x_2 + y_2 x_1\n\end{cases} \\
z_3 &= \frac{z_1}{z_3} \quad \Rightarrow \quad \begin{cases}\n\left(x_2^2 + y_2^2\right)x_3 = x_1 x_2 + y_1 y_2 \\
\left(x_2^2 + y_2^2\right)y_3 = y_1 x_2 - y_2 x_1\n\end{cases}\n\end{aligned}
$$

Review Complex class • Class declaration – Two member data components: real and imaginary parts of a complex number – Various member functions to get data about the complex number, provide input and output and define operators for complex numbers • Complex class objects are complex numbers • Functions specified in class declaration implemented in separate (header) file California State University<br>Northridge 12

## Review Code for Complex Class

- Start with class declaration that will show prototypes of available functions/operators
- In file complex.h used by other functions
- Show main function that uses the complex class – show commands and output from the commands
- Show definition of member functions after showing prototypes and result of use

13

• All files have header, "complex.h"

**Northridge** 

```
class complex
{
     private:<br>double Re;
         double Re; // Real part of complex number<br>double Im; // Imaginary part of complex n
                             1/ Imaginary part of complex number
      Member functions (only prototypes required in class
  // definition. These are public so that they can be used
// by remainder of code. { Some are inline. }
     public:
        complex() { Re = 0; Im = 0; } // constructor
         complex( double inRe, double inIm ) // second constuctor
                {Re = inRe; Im = inIm; }double getRe() { return Re; } // returns value
double getIm() { return Im; } // returns value
         double getMagnitude() { return
sqrt( Re * Re + Im * Im ); }// magnitude of number
double getPhase() // phase angle
                 { return atan2( Im, Re ); }
                                                                                    14
```
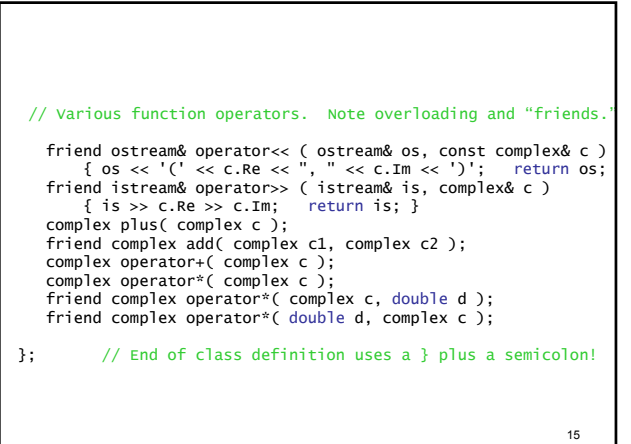

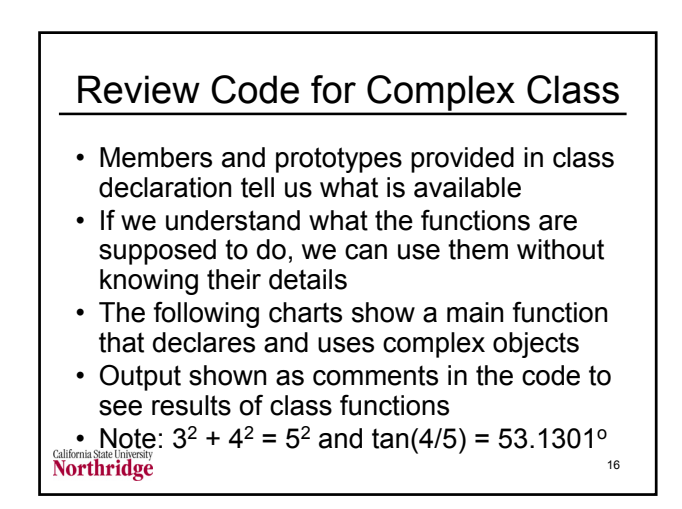

```
// main shows use of the complex class
#include "complex.h"
DEGREES_PER_RADIAN = 45 / atan(1); // global constant
int main()
{ // Declare and output complex data types.
     complex a; \frac{1}{2} // same as complex a( 0, 0 )<br>complex b( 3, 4 ); \frac{1}{2} // Re = 3 and Im = 4<br>cout << "a = " << a << "and b = " << b << endl;<br>cout << "The magnitude of b is: "
     << b.getMagnitude() << endl;
cout << "The phase angle of b is: " << ( b.getPhase() 
            * DEGREES_PER_RADIAN ) << " degrees.\n";
           Program Output
   a = (0, 0) and b = (3, 4)
The magnitude of b is: 5
  The phase angle of b is: 53.1301 degrees. */
                                                                                 17
```
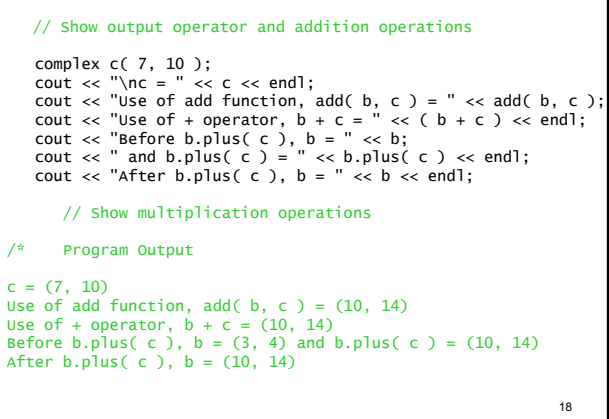

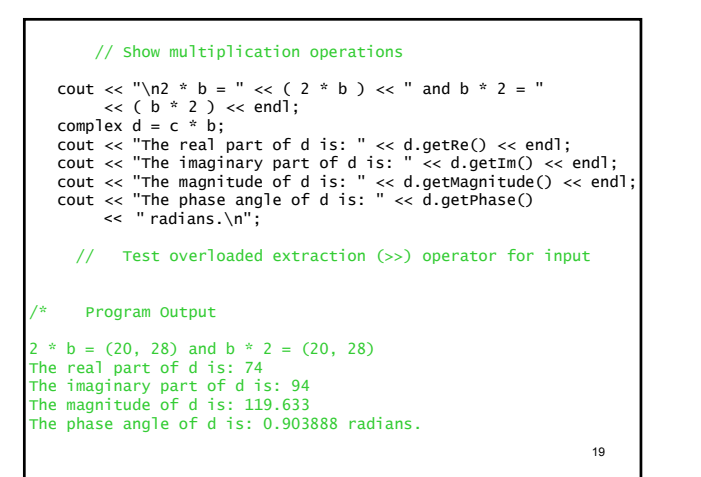

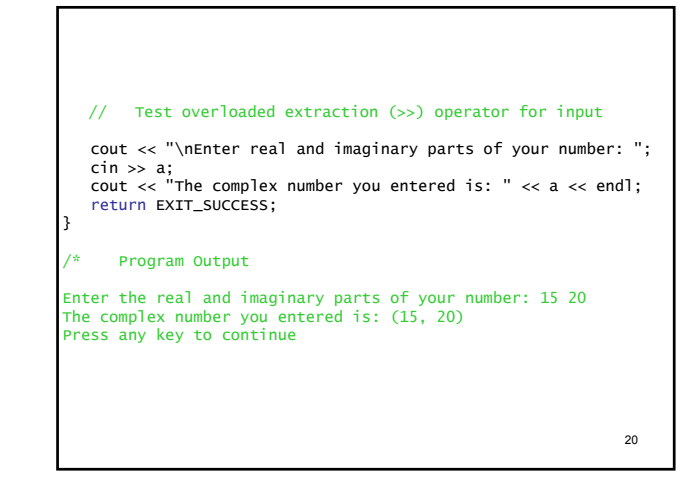

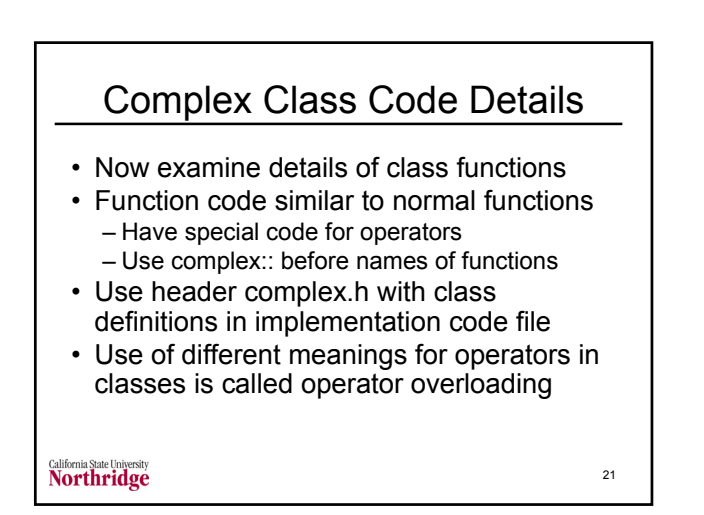

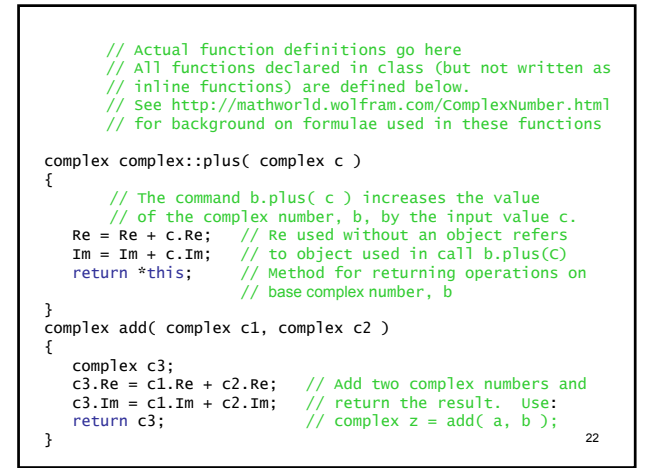

```
complex complex::operator+( complex c )
{
             // Add two complex numbers by usual addition
              // operator. Use in code: complex u, v, w;
// w = u + v; // Adds u and v; result in w
   complex c2;
    c2.Re = Re + c.Re;
c2.Im = Im + c.Im;
   return c2;
}
complex complex::operator*( complex c )
{
             // Multiply two complex numbers by usual
              // operator. Use in code: complex u, v, w;
// w = u * v; // Multiply u and v; result in w
   complex c2;
    c2.Re = Re * c.Re - Im + c.Im;<br>c2.Im = Re * c.Re + Im + c.Im;return c2;
} 23
```
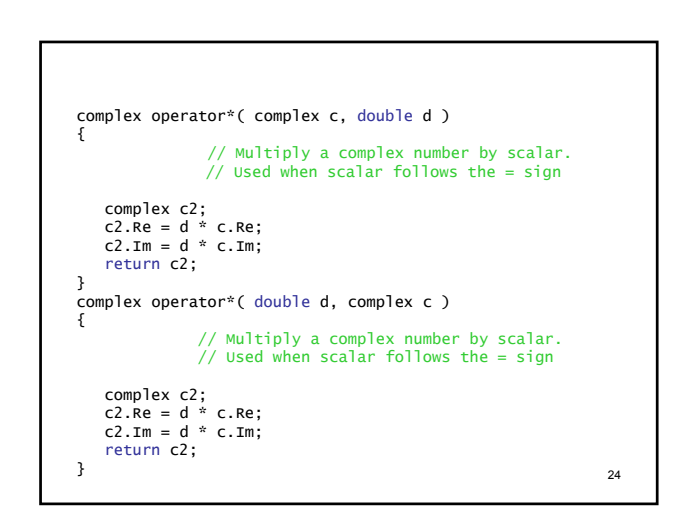

## **Conclusions**

- structs and classes provide powerful tools for implementing problems
- Can simplify code and provide natural mathematical language for user
- C++ has a standard template library (STL) for many common structures, e.g. vectors, complex numbers, and strings
- Can use library functions without being concerned about their internal structure

California State University<br>Northridge

25